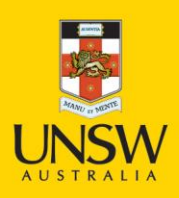

Business School

Institute of Global Finance

**The 30th Australasian Finance and Banking Conference**

**Never Stand Still Business School Banking and Finance** 

# **Frequently Asked Questions**

# **1. How many papers can I submit to the Australasian Finance & Banking Conference?**

Each author may present only **one paper** at the Australasian Finance and Banking Conference (AFBC).

If you wish to submit more than one paper, you will need to ensure that a co-author will be available to present the paper should it be accepted for presentation at the conference.

# **2. I am a PhD Student. Can I get financial assistance?**

A reduced registration fee is offered to PhD Students. The conference is unable to provide any further financial assistance for PhD students.

Papers accepted for presentation at the PhD Forum are offered up to AU\$2000 assistance for airfare and accommodation.

#### **3. Are the papers peer reviewed?**

All submitted papers undergo a peer review process before being accepted for presentation at the AFBC. Full papers undergo a blind review process by a selection committee independent of the author.

# **4. How do I submit a paper? Can I submit via email?**

Submissions are made through SSRN. Email submissions will not be processed. The submission link for the 30<sup>th</sup> AFBC is:<http://hq.ssrn.com/conference=30th-Australasian-2017>

# **5. I am having trouble submitting my paper via SSRN. Can you provide any further instructions?**

Further instructions on submitting your paper via SSRN can be found at the following link (PDF): [https://www.business.unsw.edu.au/About-Site/Schools-Site/banking-finance](https://www.business.unsw.edu.au/About-Site/Schools-Site/banking-finance-site/Documents/Submission_Instructions_29th_AFBC.pdf)[site/Documents/Submission\\_Instructions\\_AFBC.pdf](https://www.business.unsw.edu.au/About-Site/Schools-Site/banking-finance-site/Documents/Submission_Instructions_29th_AFBC.pdf)

# **6. What is the submission deadline?**

Papers must be submitted by **Friday 18 August 2017**.

# **7. Are there any format requirements for the paper?**

The paper should follow the format that you usually see in major international journals. If you are unsure of the format, please consult with your supervisor or colleagues. There is no specific page limit. Please note that full papers must be submitted.

# **8. How do I revise my paper?**

- Login to SSRN;
- Go to 'My Papers';
- Find your paper and click 'revise';
- Make all necessary changes and ensure that each section is marked as complete;

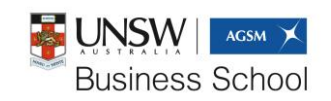

business.unsw.edu.au

 Click "Submit Revision". If you do not do this, your paper will not be successfully revised and the reviewers will not see the changes that you have made.

#### **9. Can I revise my paper after submission and during the reviewing process?**

Yes, after you submit your paper you can revise your paper on SSRN. Please note that if you revise your paper during the reviewing period, it cannot be guaranteed that reviewers will see this update. You must ensure that you make all necessary revisions before the submission deadline.

# **10. My paper has been accepted into the conference. Can I still revise it after receiving my acceptance letter?**

Yes, you may revise your paper. However, if you have already been assigned a discussant, you will need to contact them directly to ensure that they have your revised version. If you do not do this, it cannot be guaranteed that they have read the most up-to-date version of your paper.

# **11. What do I need to submit to the PhD Forum – a paper or my whole dissertation?**

You will need to submit a complete paper relating to your dissertation/research. This paper should be similar to the papers that you have seen in journal articles.

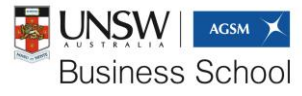

business.unsw.edu.au